# Package 'NlsyLinks'

September 22, 2023

<span id="page-0-0"></span>Type Package Title Utilities and Kinship Information for Research with the NLSY Version 2.2.1 Description Utilities and kinship information for behavior genetics and developmental research using the National Longitudinal Survey of Youth (NLSY; <<https://www.nlsinfo.org/>>). URL <https://nlsy-links.github.io/NlsyLinks/>, <https://github.com/nlsy-links/NlsyLinks> BugReports <https://github.com/nlsy-links/NlsyLinks/issues> **Depends** R  $(>= 3.5.0)$ , stats Imports lavaan, methods Suggests covr, devtools, dplyr, spelling, ggplot2, knitr, rmarkdown, scales, testit, test that  $(>= 2.0.0)$ , xtable License GPL LazyData TRUE VignetteBuilder knitr Encoding UTF-8 RoxygenNote 7.2.3 Language en-US Config/testthat/edition 2 NeedsCompilation no Author William Howard Beasley [aut] (<<https://orcid.org/0000-0002-5613-5006>>), Joseph Lee Rodgers [ctb] (<<https://orcid.org/0000-0002-8615-6713>>), David Bard [ctb], Michael D. Hunter [ctb] (<<https://orcid.org/0000-0002-3651-6709>>), Patrick O'Keefe [ctb] (<<https://orcid.org/0000-0002-5343-0130>>), Kelly Meredith Williams [ctb], S. Mason Garrison [aut, cre] (<<https://orcid.org/0000-0002-4804-6003>>) Maintainer S. Mason Garrison <garrissm@wfu.edu> Repository CRAN Date/Publication 2023-09-22 07:50:05 UTC

# <span id="page-1-0"></span>R topics documented:

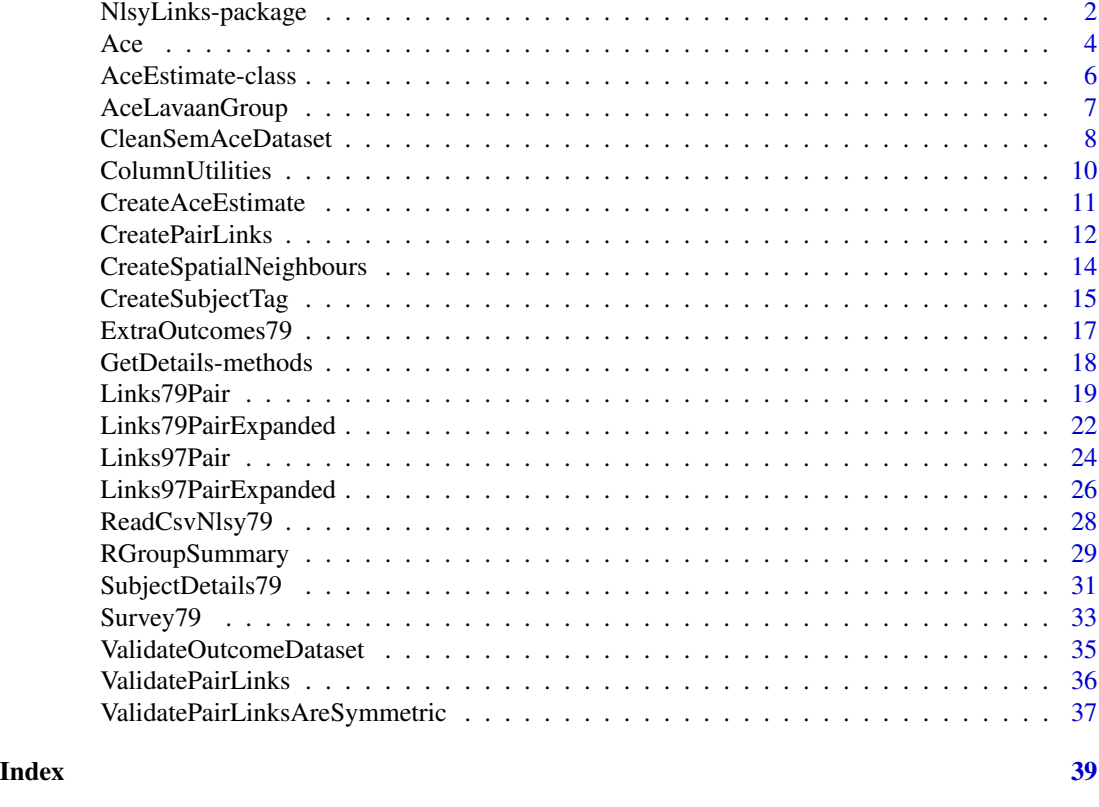

NlsyLinks-package *Utilities and kinship information for Behavior Genetics and Developmental research using the NLSY.*

#### **Description**

Utilities and kinship information for Behavior Genetics and Developmental research using the NLSY. Researchers and grad students interested using the [NLSY](https://www.nlsinfo.org/) for Behavior Genetics and family research, please start with our 2016 article, '*[The NLSY Kinship Links: Using the NLSY79 and](https://link.springer.com/article/10.1007/s10519-016-9785-3) [NLSY-Children Data to Conduct Genetically-Informed and Family-Oriented Research](https://link.springer.com/article/10.1007/s10519-016-9785-3)*.

#### Note

This package considers both Gen1 and Gen2 subjects. "Gen1" refers to subjects in the original NLSY79 sample (https://www.nlsinfo.org/content/cohorts/nlsy79). "Gen2" subjects are the biological children of the Gen1 females -ie, those in the NLSY79 Children and Young Adults sample (https://www.nlsinfo.org/content/cohorts/nlsy79-children).

The release version is available through [CRAN](https://cran.r-project.org/package=NlsyLinks) by running install.packages('NlsyLinks'). The most recent development version is available through [GitHub](https://github.com/nlsy-links/NlsyLinks) by running devtools::install\_github (repo = 'nlsy-links/NlsyLinks') (make sure [devtools](https://cran.r-project.org/package=devtools) is already installed). If you're having

#### NlsyLinks-package 3

trouble with the package, please install the development version. If this doesn't solve your problem, please create a [new issue,](https://github.com/nlsy-links/NlsyLinks/issues) or email Will.

#### Author(s)

[William Howard Beasley](http://scholar.google.com/citations?user=ffsJTC0AAAAJ) (Howard Live Oak LLC, Norman)

[Joseph Lee Rodgers](https://www.vanderbilt.edu/psychological_sciences/bio/joe-rodgers) (Vanderbilt University, Nashville)

[David Bard](https://medicine.ouhsc.edu/Academic-Departments/Pediatrics/Sections/Developmental-Behavioral-Pediatrics/Faculty/david-e-bard-phd) (University of Oklahoma Health Sciences Center, OKC)

[Michael D. Hunter](https://scholar.google.com/citations?user=TbTNHKwAAAAJ&hl=en) (Pennsylvania State University)

Patrick O'Keefe (Oregon Health and Science University)

Kelly Meredith Williams (Oklahoma City University, OKC)

[S. Mason Garrison](https://scholar.google.com/citations?user=5to21boAAAAJ) (Wake Forest University)

Maintainer: S. Mason Garrison [garrissm@wfu.edu](mailto:garrissm@wfu.edu)

# References

This package's development was largely supported by the NIH Grant 1R01HD65865, ["NLSY Kin](https://taggs.hhs.gov/Detail/AwardDetail?arg_awardNum=R01HD065865&arg_ProgOfficeCode=50)[ship Links: Reliable and Valid Sibling Identification"](https://taggs.hhs.gov/Detail/AwardDetail?arg_awardNum=R01HD065865&arg_ProgOfficeCode=50) (PI: Joe Rodgers). A more complete list of research articles using NLSY Kinship Links is maintained on our [package's website.](https://nlsy-links.github.io/NlsyLinks/articles/publications.html)

Rodgers, Joseph Lee, & Kohler, Hans-Peter (2005). [Reformulating and simplifying the DF analysis](https://pubmed.ncbi.nlm.nih.gov/15685433/) [model.](https://pubmed.ncbi.nlm.nih.gov/15685433/) *Behavior Genetics, 35* (2), 211-217.

Rodgers, J.L., Bard, D., Johnson, A., D'Onofrio, B., & Miller, W.B. (2008). [The Cross-Generational](https://www.ncbi.nlm.nih.gov/pmc/articles/PMC2712575/) [Mother-Daughter-Aunt-Niece Design: Establishing Validity of the MDAN Design with NLSY Fer](https://www.ncbi.nlm.nih.gov/pmc/articles/PMC2712575/)[tility Variables..](https://www.ncbi.nlm.nih.gov/pmc/articles/PMC2712575/) *Behavior Genetics, 38*, 567-578.

D'Onofrio, B.M., Van Hulle, C.A., Waldman, I.D., Rodgers, J.L., Rathouz, P.J., & Lahey, B.B. (2007). [Causal inferences regarding prenatal alcohol exposure and childhood externalizing prob](https://pubmed.ncbi.nlm.nih.gov/17984398/)[lems..](https://pubmed.ncbi.nlm.nih.gov/17984398/) *Archives of General Psychiatry, 64*, 1296-1304.

Rodgers, J.L. & Doughty, D. (2000). [Genetic and environmental influences on fertility expectations](https://link.springer.com/chapter/10.1007/978-1-4615-4467-8_6) [and outcomes using NLSY kinship data.](https://link.springer.com/chapter/10.1007/978-1-4615-4467-8_6) In J.L. Rodgers, D. Rowe, & W.B. Miller (Eds.) *Genetic influences on fertility and sexuality.* Boston: Kluwer Academic Press.

Cleveland, H.H., Wiebe, R.P., van den Oord, E.J.C.G., & Rowe, D.C. (2000). [Behavior problems](https://pubmed.ncbi.nlm.nih.gov/10953940/) [among children from different family structures: The influence of genetic self-selection.](https://pubmed.ncbi.nlm.nih.gov/10953940/) *Child Development, 71*, 733-751.

Rodgers, J.L., Rowe, D.C., & Buster, M. (1999). [Nature, nurture, and first sexual intercourse in the](https://pubmed.ncbi.nlm.nih.gov/10081235/) [USA: Fitting behavioural genetic models to NLSY kinship data.](https://pubmed.ncbi.nlm.nih.gov/10081235/) *Journal of Biosocial Sciences, 31*.

Rodgers, J.L., Rowe, D.C., & Li, C. (1994). [Beyond nature versus nurture: DF analysis of non](https://psycnet.apa.org:443/journals/dev/30/3/374/)[shared influences on problem behaviors.](https://psycnet.apa.org:443/journals/dev/30/3/374/) *Developmental Psychology, 30*, 374-384.

# Examples

library(NlsyLinks) # Load the package into the current R session. summary(Links79Pair) # Summarize the five variables. hist(Links79Pair\$R) # Display a histogram of the Relatedness values. table(Links79Pair\$R) # Create a table of the Relatedness values for the whole sample.

```
4 and 4 and 4 and 4 and 4 and 4 and 4 and 4 and 4 and 4 and 4 and 4 and 4 and 4 and 4 and 4 and 4 and 4 and 4 and 4 and 4 and 4 and 4 and 4 and 4 and 4 and 4 and 4 and 4 and 4 and 4 and 4 and 4 and 4 and 4 and 4 and 4 and
```

```
## Not run:
# Install/update NlsyLinks with the release version from CRAN.
install.packages("NlsyLinks")
# Install/update NlsyLinks with the development version from GitHub
# install.packages('devtools') #Uncomment if 'devtools' isn't installed already.
devtools::install_github("nlsy-links/NlsyLinks")
## End(Not run)
```
<span id="page-3-2"></span>

Ace *Estimates the heritability of additive traits using a single variable.*

# <span id="page-3-1"></span>Description

An ACE model is the foundation of most behavior genetic research. It estimates the additive heritability (with *a*), common environment (with *c*) and unshared heritability/environment (with *e*).

# Usage

```
AceUnivariate(
 method = c("DeFriesFulkerMethod1","DeFriesFulkerMethod3"),
  dataSet,
  oName_S1,
 oName_S2,
  rName = "R",manifestScale = "Continuous"
)
DeFriesFulkerMethod1(dataSet, oName_S1, oName_S2, rName="R")
DeFriesFulkerMethod3(dataSet, oName_S1, oName_S2, rName="R")
```
# Arguments

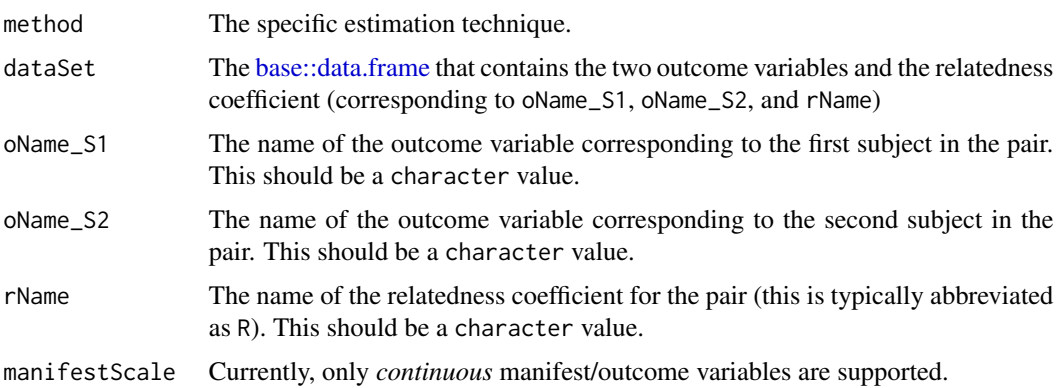

<span id="page-4-0"></span> $Ace$  5

# Details

The [AceUnivariate\(\)](#page-3-1) function is a wrapper that calls [DeFriesFulkerMethod1\(\)](#page-3-1) or [DeFriesFulkerMethod3\(\)](#page-3-1). Future versions will incorporate methods that use latent variable models.

#### Value

Currently, a list is returned with the arguments ASquared, CSquared, ESquared, and RowCount. In the future, this may be changed to an S4 class.

# Author(s)

Will Beasley

# References

Rodgers, Joseph Lee, & Kohler, Hans-Peter (2005). [Reformulating and simplifying the DF analysis](https://pubmed.ncbi.nlm.nih.gov/15685433/) [model.](https://pubmed.ncbi.nlm.nih.gov/15685433/) *Behavior Genetics, 35* (2), 211-217.

# Examples

```
library(NlsyLinks) # Load the package into the current R session.
dsOutcomes <- ExtraOutcomes79
dsOutcomes$SubjectTag <- CreateSubjectTag(
 subjectID = dsOutcomes$SubjectID,
 generation = dsOutcomes$Generation
)
dsLinks <- Links79Pair
dsLinks <- dsLinks[dsLinks$RelationshipPath == "Gen2Siblings", ] # Only Gen2 Sibs (ie, NLSY79C)
dsDF <- CreatePairLinksDoubleEntered(
 outcomeDataset = dsOutcomes,
 linksPairDataset = dsLinks,
 outcomeNames = c("MathStandardized", "HeightZGenderAge", "WeightZGenderAge")
)
estimatedAdultHeight <- DeFriesFulkerMethod3(
 dataSet = dsDF,
 oName_S1 = "HeightZGenderAge_S1",
 oName_S2 = "HeightZGenderAge_S2"
)
estimatedAdultHeight # ASquared and CSquared should be 0.60 and 0.10 for this rough analysis.
estimatedMath <- DeFriesFulkerMethod3(
 dataSet = dsDF,
 oName_S1 = "MathStandardized_S1",
 oName_S2 = "MathStandardized_S2"
)
estimatedMath # ASquared and CSquared should be 0.85 and 0.045.
class(GetDetails(estimatedMath))
summary(GetDetails(estimatedMath))
```
#### <span id="page-5-1"></span><span id="page-5-0"></span>Description

A class containing information about a single univariate ACE model.

A generic function for extracting the Details slot of an AceEstimation object.

#### Usage

## S4 method for signature 'AceEstimate' GetDetails(object)

#### Arguments

object ACE object

### Objects from the Class

Objects can be created by calls of the form: new("AceEstimate", aSquared, cSquared, eSquared, caseCount, unity, withinBounds, details, ...)

# Note

The contents of the Details list depends on the underlying estimation routine. For example, when the ACE model is estimated with a DF analysis, the output is an  $stats::lm()$  object, because the stats:: $\ln(\theta)$  function was used (ie, the basic general linear model). Alternatively, if the user specified the [lavaan::lavaan\(\)](#page-0-0) package should estimate that ACE model, the output is a [lavaan::lavaan\(\)](#page-0-0) object.

#### Author(s)

Will Beasley

#### Examples

library(NlsyLinks) # Load the package into the current R session.

```
showClass("AceEstimate")
est <- CreateAceEstimate(.5, .2, .3, 40)
est
print(est)
```
<span id="page-6-0"></span>

# Description

This function uses the lavaan package to estimate a univariate ACE model, using multiple groups. Each group has a unique value of R (i.e., the *R*elatedness coefficient).

#### Usage

```
AceLavaanGroup(
  dsClean,
  estimateA = TRUE,
  estimateC = TRUE,
  printOutput = FALSE
)
```
# Arguments

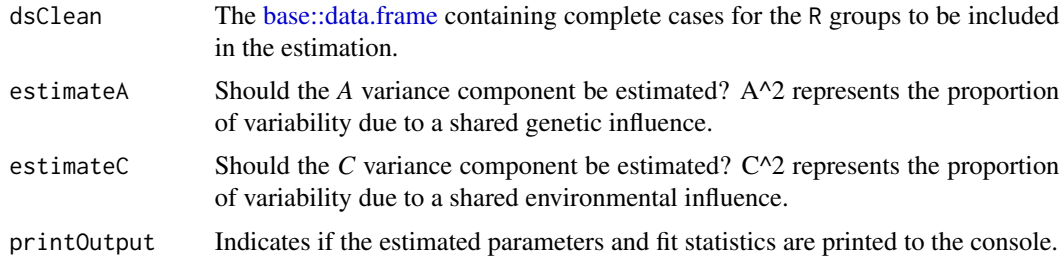

# Details

The variance component for *E* is always estimated, while the *A* and *C* estimates can be fixed to zero (when estimateA and/or *estimateC* are set to FALSE).

# Value

An AceEstimate object.

#### Note

Currently, the variables in dsClean must be named O1, O2 and R; the letter 'O' stands for *O*utcome. This may not be as restrictive as it initially seems, because dsClean is intended to be produced by [CleanSemAceDataset\(\)](#page-7-1). If this is too restrictive for your uses, we'd like to here about it (*please email wibeasley at hotmail period com*).

# Author(s)

Will Beasley

#### <span id="page-7-0"></span>References

The lavaan package is developed by Yves Rosseel at Ghent University. Three good starting points are the package website (http://lavaan.ugent.be/), the package documentation (https://cran.rproject.org/package=lavaan) and the JSS paper.

Rosseel, Yves (2012), [lavaan: An R Package for Structural Equation Modeling.](https://www.jstatsoft.org/v48/i02/) *Journal of Statistical Software, 48*, (2), 1-36.

#### See Also

[CleanSemAceDataset\(\)](#page-7-1). Further ACE model details are discussed in our package's [vignettes.](https://cran.r-project.org/package=NlsyLinks)

#### Examples

```
library(NlsyLinks) # Load the package into the current R session.
dsLinks <- Links79PairExpanded # Start with the built-in data.frame in NlsyLinks
dsLinks <- dsLinks[dsLinks$RelationshipPath == "Gen2Siblings", ] # Use only Gen2 Siblings (NLSY79-C)
oName_S1 <- "MathStandardized_S1" # Stands for Outcome1
oName_S2 <- "MathStandardized_S2" # Stands for Outcome2
dsGroupSummary <- RGroupSummary(dsLinks, oName_S1, oName_S2)
dsClean <- CleanSemAceDataset(dsDirty = dsLinks, dsGroupSummary, oName_S1, oName_S2)
ace <- AceLavaanGroup(dsClean)
ace
# Should produce:
# [1] "Results of ACE estimation: [show]"
# ASquared CSquared ESquared CaseCount
# 0.6681874 0.1181227 0.2136900 8390.0000000
library(lavaan) # Load the package to access methods of the lavaan class.
GetDetails(ace)
# Exmaine fit stats like Chi-Squared, RMSEA, CFI, etc.
fitMeasures(GetDetails(ace)) # The function 'fitMeasures' is defined in the lavaan package.
# Examine low-level details like each group's individual parameter estimates and standard errors.
summary(GetDetails(ace))
# Extract low-level details. This may be useful when programming simulations.
inspect(GetDetails(ace), what = "converged") # The lavaan package defines 'inspect'.
inspect(GetDetails(ace), what = "coef")
```
<span id="page-7-1"></span>CleanSemAceDataset *Produces a cleaned dataset that works well with when using SEM to estimate a univariate ACE model.*

# <span id="page-8-0"></span>CleanSemAceDataset 9

#### **Description**

This function takes a 'GroupSummary' [base::data.frame](#page-0-0) (which is created by the [RGroupSummary\(\)](#page-28-1) function) and returns a [base::data.frame](#page-0-0) that is used by the [Ace\(\)](#page-3-2) function.

#### Usage

```
CleanSemAceDataset(dsDirty, dsGroupSummary, oName_S1, oName_S2, rName = "R")
```
#### Arguments

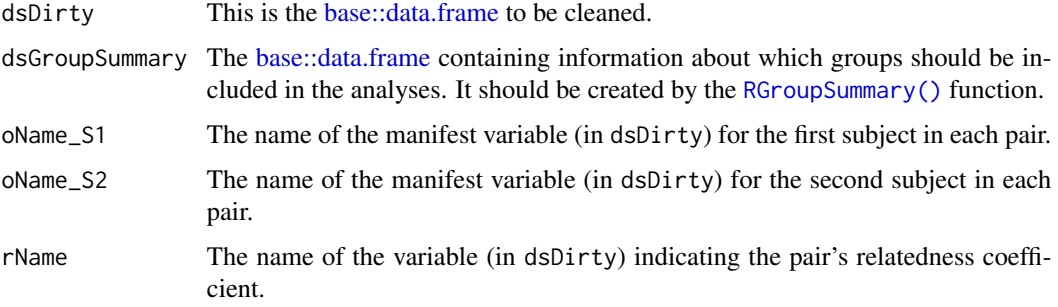

#### Details

The function takes dsDirty and produces a new [base::data.frame](#page-0-0) with the following features:

- 1. Only three existing columns are retained: O1, O2, and R. They are assigned these names.
- 2. A new column called GroupID is created to reflect their group membership (which is based on the R value). These values are sequential integers, starting at 1. The group with the weakest R is 1. The group with the strongest R has the largest GroupID (this is typically the MZ twins).
- 3. Any row is excluded if it has a missing data point for O1, O2, or R.
- 4. The [base::data.frame](#page-0-0) is sorted by the R value. This helps program against the multiple-group SEM API sometimes.

#### Value

A [base::data.frame](#page-0-0) with one row per subject pair. The [base::data.frame](#page-0-0) contains the following variables (which can NOT be changed by the user through optional parameters):

- **R** The pair's R value.
- O1 The outcome variable for the first subject in each pair.
- O2 The outcome variable for the second subject in each pair.
- GroupID Indicates the pair's group membership.

#### Author(s)

Will Beasley

#### Examples

```
library(NlsyLinks) # Load the package into the current R session.
dsLinks <- Links79PairExpanded # Start with the built-in data.frame in NlsyLinks
dsLinks <- dsLinks[dsLinks$RelationshipPath == "Gen2Siblings", ] # Use only NLSY79-C siblings
oName_S1 <- "MathStandardized_S1" # Stands for Outcome1
oName_S2 <- "MathStandardized_S2" # Stands for Outcome2
dsGroupSummary <- RGroupSummary(dsLinks, oName_S1, oName_S2)
dsClean <- CleanSemAceDataset(dsDirty = dsLinks, dsGroupSummary, oName_S1, oName_S2, rName = "R")
summary(dsClean)
dsClean$AbsDifference <- abs(dsClean$O1 - dsClean$O2)
plot(jitter(dsClean$R), dsClean$AbsDifference, col = "gray70")
```
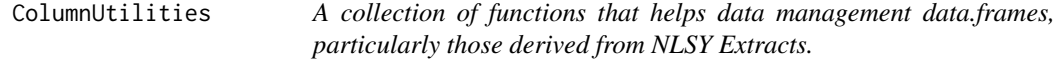

#### <span id="page-9-1"></span>Description

A collection of functions that helps data management [base::data.frames](#page-0-0), particularly those derived from NLSY Extracts.

#### Usage

VerifyColumnExists( dataFrame, columnName )

RenameColumn( dataFrame, oldColumnName, newColumnName )

RenameNlsyColumn( dataFrame, nlsyRNumber, newColumnName )

#### Arguments

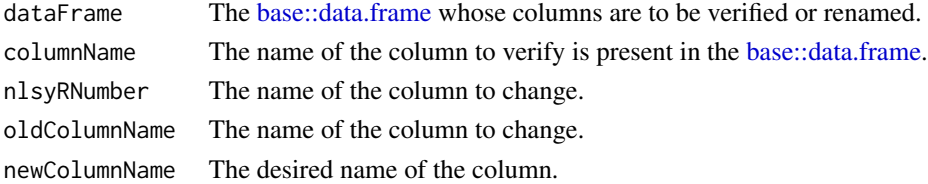

#### Details

The RNumber assigned by the NLS has a pattern. In the Nlsy79 Gen1 dataset, the names start with a 'R' or 'T' and are followed by seven digits (eg, R0000100). In the Nlsy79 Gen2 dataset, the names start with 'C' or 'Y' and are followed by seven digits (eg, C0007030, Y1994600).

In the NLS Investigator, a decimal is present in the RNumber (eg, R00001.00). When the Investigator saves the dataset as a CSV, the decimal is removed (eg, R0000100).

<span id="page-9-0"></span>

# <span id="page-10-0"></span>**CreateAceEstimate** 11

# Value

*IMPORTANT* The [RenameColumn\(\)](#page-9-1) and [RenameNlsyColumn\(\)](#page-9-1) functions do not use side-effects to rename the [base::data.frame.](#page-0-0) Instead, it returns a new [base::data.frame.](#page-0-0) In the example below, notice the assignment to ds: ds <- RenameNlsyColumn(...).

The [VerifyColumnExists\(\)](#page-9-1) function check that exactly one column exists with the specified columnName. If so, the index of the column is returned. If not, an exception is thrown.

# Author(s)

Will Beasley

CreateAceEstimate *Instantiate an [AceEstimate](#page-5-1) object.*

# Description

Creates an instance of the S4 class, [AceEstimate](#page-5-1) instantiating arguments set the parameter values estimated by the ACE model.

#### Usage

```
CreateAceEstimate(
  aSquared,
  cSquared,
  eSquared,
  caseCount,
  details = list(),unityTolerance = 1e-11
\lambda
```
#### Arguments

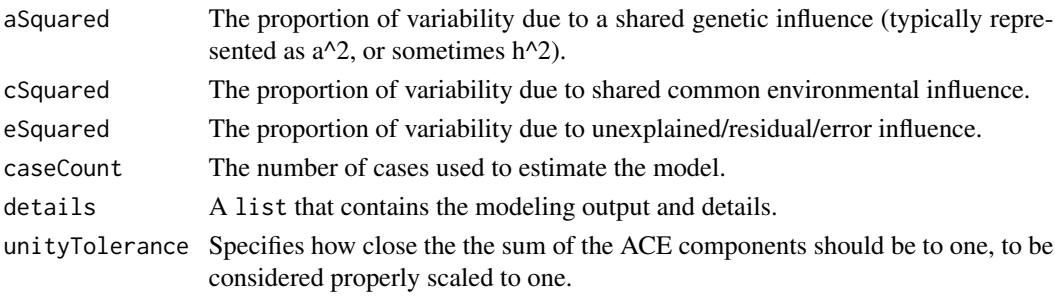

#### Details

The contents of the details list depends on the underlying estimation routine. For example, when the ACE model is estimated with a DF analysis, the output is a [stats::lm](#page-0-0) object, because the [stats::lm](#page-0-0) function was used (ie, the basic general linear model). Alternatively, if the user specified the lavaan package should estimate that ACE model, the output is a [lavaan::lavaan](#page-0-0) object.

# Value

An S4 object of [AceEstimate.](#page-5-1)

#### Author(s)

Will Beasley

CreatePairLinks *Creates a pairs linking file.*

# <span id="page-11-1"></span>**Description**

Creates a linking file for BG designs using this file structure (e.g., DF analysis, other ACE modeling). DF analysis requires a double-entered file that contains the R value for the pair, and their two outcome variable values.

[CreatePairLinksDoubleEnteredWithNoOutcomes\(\)](#page-11-1) is intended to be a primarily a helper function for [CreateSpatialNeighbours\(\)](#page-13-1).

#### Usage

```
CreatePairLinksDoubleEntered(
  outcomeDataset,
  linksPairDataset,
  outcomeNames,
  linksNames = c("ExtendedID", "R", "RelationshipPath"),
  validateOutcomeDataset = TRUE,
  subject1Qualifier = "_Si",subject2Qualifier = "S2")
CreatePairLinksSingleEntered(
  outcomeDataset,
  linksPairDataset,
  outcomeNames,
  linksNames = c("ExtendedID", "R", "RelationshipPath"),
  validateOutcomeDataset = TRUE,
  subject1Qualifier = "_S1",
  subject2Qualifier = "S2"\lambdaCreatePairLinksDoubleEnteredWithNoOutcomes(
  linksPairDataset,
  linksNames = c("ExtendedID", "R", "RelationshipPath")
)
```
<span id="page-11-0"></span>

# **CreatePairLinks** 13

# **Arguments**

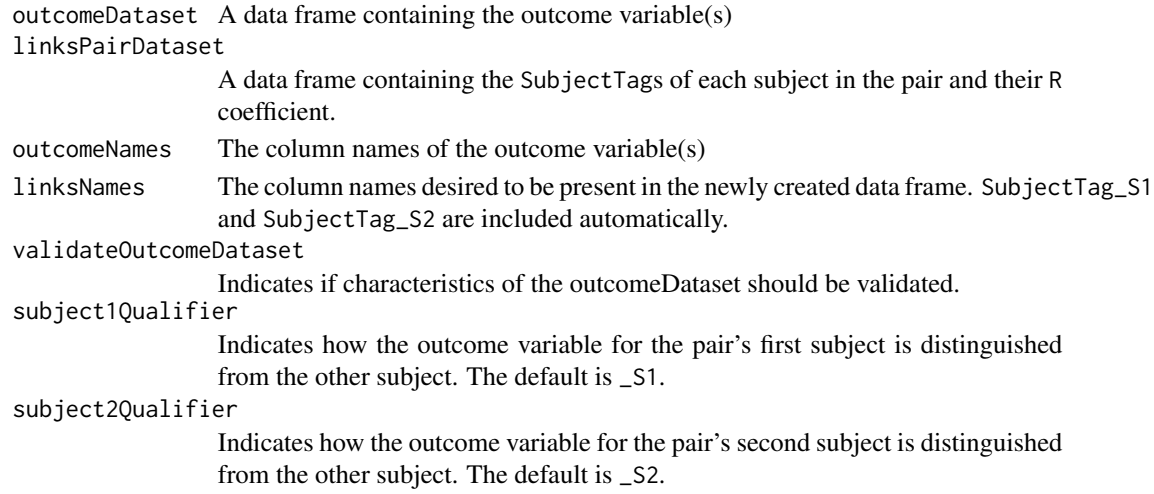

# Author(s)

Will Beasley

#### References

For more information about a DF analysis, see Rodgers, Joseph Lee, & Kohler, Hans-Peter (2005). [Reformulating and simplifying the DF analysis model.](https://pubmed.ncbi.nlm.nih.gov/15685433/) *Behavior Genetics, 35* (2), 211-217.

# Examples

```
dsSingleLinks <- data.frame(
 ExtendedID = c(1, 1, 1, 2),
 SubjectTag_S1 = c(101, 101, 102, 201),
 SubjectTag_S2 = c(102, 103, 103, 202),
 R = c(.5, .25, .25, .5),
 RelationshipPath = rep("Gen2Siblings", 4)
)
dsSingleOutcomes <- data.frame(
 SubjectTag = c(101, 102, 103, 201, 202),
 DV1 = c(11, 12, 13, 41, 42),
 DV2 = c(21, 22, 23, 51, 52)\mathcal{L}dsDouble <- CreatePairLinksDoubleEntered(
 outcomeDataset = dsSingleOutcomes,
 linksPairDataset = dsSingleLinks,
 outcomeNames = c("DVI", "DV2"),
 validateOutcomeDataset = TRUE
\mathcal{L}dsDouble # Show the 8 rows in the double-entered pair links
summary(dsDouble) # Summarize the variables
```
ValidatePairLinksAreSymmetric(dsDouble) # Should return TRUE.

```
CreateSpatialNeighbours
```
*Distances between related family members, formatted for spatial analysis.*

#### Description

This helper function formats the LinksPair datasets so it can be used in some types of spatial analyses. The spdep (Spatial Dependence) uses a sparse matrix (actually a [base::data.frame\)](#page-0-0) to represent neighbours.

#### Usage

CreateSpatialNeighbours(linksPairsDoubleEntered)

# Arguments

linksPairsDoubleEntered

A [base::data.frame](#page-0-0) containing the links, preferably created by a function like [CreatePairLinksDoubleEntered\(\)](#page-11-1).

# Details

There is one row per unique pair of subjects, *respecting order*. This has twice as many rows as [Links79Pair](#page-18-1) and [Links79PairExpanded](#page-21-1) (which have one row per unique pair of subjects, *irrespective of order*).

[CreateSpatialNeighbours\(\)](#page-13-1) accepts any paired relationships in a [base::data.frame,](#page-0-0) as long as it contains the columns SubjectTag\_S1, SubjectTag\_S2, and R. See [Links79Pair](#page-18-1) for more details about these columns.

# Value

An S3 spdep:: spatial.neighbours object to work with functions in the spdep package.

SubjectTag\_S1 is renamed 'from'.

SubjectTag\_S2 is renamed 'to'.

R is renamed 'weight'.

The attribute region.id specifies each unique SubjectTag.

The attribute n specifies the number of unique subjects.

#### Note

Notice the British variant of 'neighbo*u*rs' is used, to be consistent with the spdep::spatial.neighbour class.

#### <span id="page-14-0"></span>CreateSubjectTag 15

#### Author(s)

Will Beasley and David Bard

#### References

Bard, D.E., Beasley, W.H., Meredith, K., & Rodgers, J.L. (2012). *[Biometric Analysis of Com](https://link.springer.com/article/10.1007/s10519-012-9566-6)[plex NLSY Pedigrees: Introducing a Conditional Autoregressive Biometric \(CARB\) Mixed Model](https://link.springer.com/article/10.1007/s10519-012-9566-6)*. Behavior Genetics Association 42nd Annual Meeting. [Slides.](https://r-forge.r-project.org/forum/forum.php?thread_id=4761&forum_id=4266&group_id=1330)

Bivand, R., Pebesma, E., & Gomez-Rubio, V. (2013). *[Applied Spatial Data Analysis with R.](https://link.springer.com/book/10.1007/978-1-4614-7618-4)* New York: Springer. (Especially Chapter 9.)

Banerjee, S., Carlin, B.P., & Gelfand, A.E. (2004). *[Hierarchical Modeling and Analysis for Spatial](http://books.google.com/books/about/Hierarchical_Modeling_and_Analysis_for_S.html?id=YqpZKTp-Wh0C) [Data](http://books.google.com/books/about/Hierarchical_Modeling_and_Analysis_for_S.html?id=YqpZKTp-Wh0C)*. Boca Raton: CRC Press.

Lawson, A.B (2013). *[Bayesian Disease Mapping: Hierarchical Modeling in Spatial Epidemiology,](http://books.google.com/books?id=g7RJEZb1umwC) [Second Edition](http://books.google.com/books?id=g7RJEZb1umwC)*. Boca Raton: CRC Press.

The spdep package documentation: [spdep: Spatial dependence: weighting schemes, statistics and](https://cran.r-project.org/package=spdep) [models.](https://cran.r-project.org/package=spdep)

# Examples

```
dsLinksAll <- Links79Pair
dsLinksGen1Housemates <- dsLinksAll[dsLinksAll$RelationshipPath == "Gen1Housemates", ]
dsLinksGen2Siblings <- dsLinksAll[dsLinksAll$RelationshipPath == "Gen2Siblings", ]
spGen1 <- CreateSpatialNeighbours(dsLinksGen1Housemates)
spGen2 <- CreateSpatialNeighbours(dsLinksGen2Siblings)
head(spGen2)
# Returns:
# from to weight
# 3 201 202 0.50
# 6 301 302 0.50
# 7 301 303 0.50
# 9 302 303 0.50
# 24 401 403 0.25
# 28 801 802 0.50
table(spGen2$weight)
# Returns:
# 0.25 0.375 0.5 0.75 1
# 3442 610 6997 12 27
```
CreateSubjectTag *Creates a SubjectTag. This value uniquely identifies subjects, when both generations are included in the same dataset.*

#### **Description**

A SubjectTag uniquely identify subjects. For Gen2 subjects, the SubjectTag is identical to their CID (ie, C00001.00 -the SubjectID assigned in the NLSY79-Children files). However for Gen1 subjects, the SubjectTag is their CaseID (ie, R00001.00), with "00" appended. This manipulation is necessary to identify subjects uniquely in inter-generational datasets. A Gen1 subject with an ID of 43 becomes 4300. The SubjectTags of her four children remain 4301, 4302, 4303, and 4304.

# Usage

CreateSubjectTag(subjectID, generation)

# Arguments

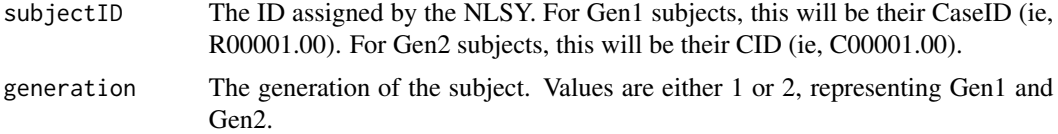

# Details

For a fuller explanation of SubjectTag in context, see the [Links79Pair](#page-18-1) dataset documentation.

#### Value

A integer value under normal circumstances. An error is thrown if the vectors subjectID and generation are different lengths. If either input vector has NA values, the respective output element(s) will be NA too.

#### Author(s)

Will Beasley

# See Also

[Links79Pair](#page-18-1)

#### Examples

library(NlsyLinks) # Load the package into the current R session.

```
# Typically these two vectors will come from a data frame.
subjectIDs <- c(71:82, 10001:10012)
generation \leq c(rep(1, 12), rep(2, 12))
```

```
CreateSubjectTag(subjectIDs, generation)
# Returns 7100, ..., 8200, 10001, ..., 10012
```

```
# Use the ExtraOutcomes79 dataset, with numeric variables 'SubjectID' and 'Generation'.
ExtraOutcomes79$SubjectTag <- CreateSubjectTag(
  subjectID = ExtraOutcomes79$SubjectID,
```
<span id="page-15-0"></span>

```
generation = ExtraOutcomes79$Generation
)
```
<span id="page-16-1"></span>ExtraOutcomes79 *Extra outcome variables in the NLSY79*

#### Description

This dataset is provided primarily to facilitate documentation examples.

# Format

A data frame with 11,495 observations on the following 6 variables. There is one row per subject.

- SubjectTag The ID value assigned by NLS to the first subject. For Gen1 Subjects, this is their "CaseID" (ie, R00001.00). For Gen2 subjects, this is their "CID" (ie, C00001.00).
- SubjectID The ID value assigned by NLS to the first subject. For Gen1 Subjects, this is their "CaseID" (ie, R00001.00). For Gen2 subjects, this is their "CID" (ie, C00001.00).
- Generation The generation of the subject. Values are either 1 or 2, representing Gen1 and Gen2. Note that this variable is not a factor (in contrast with data frames like [Links79Pair\)](#page-18-1). This dataset is supposed to mimic the dataset provided by the researcher, which typically will not have been converted to a factor.
- HeightZGenderAge The subject's height, standardized by gender and age (see Details).
- WeightZGenderAge The subject's weight, standardized by gender and age (see Details).
- AfqtRescaled2006Gaussified Armed Forces Qualification Test Score (Gen1 only; see Details).
- Afi Self-reported age of first intercourse (Gen1 only; see Details).
- Afm Self-reported age of first menstruation (Gen1 only; see Details).
- MathStandardized Standardized PIAT Math scores (Gen2 only; see Details).

# Details

The SubjectTag variable uniquely identify subjects. For Gen2 subjects, the SubjectTag is identical to their CID (ie, C00001.00 -the SubjectID assigned in the NLSY79-Children files). However for Gen1 subjects, the SubjectTag is their CaseID (ie, R00001.00), with "00" appended. This manipulation is necessary to identify subjects uniquely in inter-generational datasets. A Gen1 subject with an ID of 43 has a SubjectTag of 4300. The SubjectTags of her four children remain 4301, 4302, 4303, and 4304.

For Gen2, an NLSY79 variable of MathStandardized is C05801.00.

Afi and Afm, values were simplified (to one value per subject) by Kelly Williams in Sept 2010.

The variables for height and weight were manipulated in R files available in a [repository](https://github.com/nlsy-links/nlsy-links-determination-2017/tree/master/data-public/derived) available to the public. Find the appropriate subfolder, and view the HTML report for more details.

Download CSV If you're using the NlsyLinks package in R, the dataset is automatically available. However to use the kinship information in a different environment, download the [csv,](https://github.com/nlsy-links/NlsyLinks/blob/master/outside-data/nlsy-79/extra-outcomes-79.csv?raw=true) which is readable by all statistical software. [links-metadata-2017-79.yml](https://github.com/nlsy-links/NlsyLinks/blob/master/outside-data/nlsy-79/links-metadata-2017-79.yml) documents the dataset version information.

#### <span id="page-17-0"></span>Author(s)

Will Beasley

# Source

Gen1 information comes from the Summer 2013 release of the [NLSY79 sample.](https://www.nlsinfo.org/content/cohorts/nlsy79) Gen2 information comes from the Summer 2013 release of the [NLSY79 Children and Young Adults sample.](https://www.nlsinfo.org/content/cohorts/nlsy79-children) Data were extracted with the NLS Investigator (https://www.nlsinfo.org/investigator/).

# Examples

```
library(NlsyLinks) # Load the package into the current R session.
gen2Outcomes <- subset(ExtraOutcomes79, Generation == 2) # Create a dataset of only Gen2 subjects.
# plot(ExtraOutcomes79) #Uncomment to see a large scatterplot matrix.
summary(ExtraOutcomes79)
oldPar \leq par(mfrow = c(3, 2))
hist(ExtraOutcomes79$Generation)
hist(ExtraOutcomes79$MathStandardized)
hist(ExtraOutcomes79$HeightZGenderAge)
hist(ExtraOutcomes79$WeightZGenderAge)
hist(ExtraOutcomes79$Afi)
hist(ExtraOutcomes79$Afm)
```

```
par(oldPar)
```
GetDetails-methods *GetDetails-methods*

#### Description

GetDetails-methods

# Usage

GetDetails(object)

# Arguments

object ACE object

<span id="page-18-1"></span><span id="page-18-0"></span>Links79Pair *Kinship linking file for pairs of relatives in the NLSY79 and NLSY79 Children and Young Adults*

#### Description

This dataset specifies the relatedness coefficient (ie, 'R') between subjects in the same extended family. Each row represents a unique relationship pair.

NOTE: Two variable names changed in November 2013. Subject1Tag and Subject2Tag became SubjectTag\_S1 and SubjectTag\_S2.

# Format

A data frame with 42,773 observations on the following 5 variables. There is one row per unique pair of subjects, irrespective of order.

- ExtendedID Identity of the extended family of the pair; it corresponds to the HHID in the NLSY79. See References below.
- SubjectTag\_S1 Identity of the pair's first subject. See Details below.
- SubjectTag\_S2 Identity of the pair's second subject. See Details below.
- R The pair's Relatedness coefficient. See Details below.
- RelationshipPath Specifies the relationship category of the pair. This variable is a factor, with levels Gen1Housemates=1, Gen2Siblings=2, Gen2Cousins=3, ParentChild=4, AuntNiece=5.

# Details

The dataset contains Gen1 and Gen2 subjects. "Gen1" refers to subjects in the original NLSY79 sample (https://www.nlsinfo.org/content/cohorts/nlsy79). "Gen2" subjects are the biological children of the Gen1 females -ie, those in the NLSY79 Children and Young Adults sample (https://www.nlsinfo.org/content/cohor children).

Subjects will be in the same extended family if either:

- 1. they are Gen1 housemates,
- 2. they are Gen2 siblings,
- 3. they are Gen2 cousins (ie, they have mothers who are Gen1 sisters in the NLSY79,
- 4. they are mother and child (in Gen1 and Gen2, respectively), or
- 5. they are auntluncle and niecelnephew (in Gen1 and Gen2, respectively).

The variables SubjectTag\_S1 and SubjectTag\_S2 uniquely identify subjects. For Gen2 subjects, the SubjectTag is identical to their CID (ie, C00001.00 -the SubjectID assigned in the NLSY79- Children files). However for Gen1 subjects, the SubjectTag is their CaseID (ie, R00001.00), with "00" appended. This manipulation is necessary to identify subjects uniquely in inter-generational datasets. A Gen1 subject with an ID of 43 has a SubjectTag of 4300. The SubjectTags of her four children remain 4301, 4302, 4303, and 4304.

<span id="page-19-0"></span>Level 5 of RelationshipPath (ie, AuntNiece) is gender neutral. The relationship could be either Aunt-Niece, Aunt-Nephew, Uncle-Niece, or Uncle-Nephew. If there's a widely-accepted genderneutral term, please tell me.

An extended family with k subjects will have  $k(k-1)/2$  rows. Typically, Subject1 is older while Subject2 is younger.

MZ twins have *R*=1. DZ twins and full-siblings have *R*=.5. Half-siblings have *R*=.25. Typical first cousins have *R*=.125. Unrelated subjects have *R*=0 (this occasionally happens for Gen1Housemates, but never for the other paths). Other *R* coefficients are possible.

There are several other uncommon possibilities, such as half-cousins  $(R=0.0625)$  and ambiguous aunt-nieces  $(R=125$ , which is an average of  $1/4$  and  $0/4$ ). The variable coding for genetic relatedness,R, in [Links79Pair](#page-18-1) contains only the common values of *R* whose groups are likely to have stable estimates. However the variable RFull in [Links79PairExpanded](#page-21-1) contains all *R* values. We strongly recommend using R in this [base::data.frame.](#page-0-0) Move to RFull (or some combination) only if you have a good reason, and are willing to carefully monitor a variety of validity checks. Some of these excluded groups are too small to be estimated reliably.

Furthermore, some of these groups have members who are more strongly genetically related than their items would indicate. For instance, there are 41 Gen1 pairs who explicitly claim they are not biologically related (*ie*, RExplicit=0), yet their correlation for Adult Height is *r*=0.24. This is much higher than would be expected for two people sampled randomly; it is nearly identical to the *r*=0.26 we observed among the 268 Gen1 half-sibling pairs who claim they share exactly 1 biological parent.

The LinksPair79 dataset contains columns necessary for a basic BG analysis. The Links79PairExpanded dataset contains further information that might be useful in more complicated BG analyses.

A tutorial that produces a similar dataset is http://www.nlsinfo.org/childya/nlsdocs/tutorials/linking\_mothers\_and\_children/li It provides examples in SAS, SPSS, and STATA.

RelationshipPath variable. Code written using this dataset should NOT assume it contains only Gen2 sibling pairs. See below for an example of filtering the relationship category in the in Links79Pair documentation.

The specific steps to determine the *R* coefficient will be described in an upcoming publication. The following information may influence the decisions of an applied researcher.

A distinction is made between Explicit and Implicit information. Explicit information comes from survey items that directly address the subject's relationships. For instance in 2006, surveys asked if the sibling pair share the same biological father (eg, Y19940.00 and T00020.00). Implicit information comes from items where the subject typically isn't aware that their responses may be used to determine genetic relatedness. For instance, if two siblings have biological fathers with the same month of death (eg, R37722.00 and R37723.00), it may be reasonable to assume they share the same biological father.

Interpolation is our lingo when other siblings are used to leverage insight into the current pair. For example, assume Subject 101, 102, and 103 have the same mother. Further assume 101 and 102 report they share a biological father, and that 101 and 103 share one too. Finally, assume that we don't have information about the relationship between 102 and 103. If we are comfortable with our level of uncertainty of these determinations, then we can interpolate/infer that 102 and 103 are full-siblings as well.

The math and height scores are duplicated from [ExtraOutcomes79,](#page-16-1) but are included here to make some examples more concise and accessible.

#### <span id="page-20-0"></span>Links79Pair 21

# Author(s)

Will Beasley

#### Source

Gen1 information comes from the Summer 2013 release of the [NLSY79 sample.](https://www.nlsinfo.org/content/cohorts/nlsy79) Gen2 information comes from the Summer 2013 release of the [NLSY79 Children and Young Adults.](https://www.nlsinfo.org/content/cohorts/nlsy79-children) Data were extracted with the NLS Investigator (https://www.nlsinfo.org/investigator/).

The internal version for the links is Links2011V84.

#### References

The NLSY79 variable HHID (ie, R00001.49) is the source for the ExtendedID variable. This is discussed at http://www.nlsinfo.org/nlsy79/docs/79html/79text/hhcomp.htm.

For more information on *R* (*ie*, the Relatedness coefficient), please see Rodgers, Joseph Lee, & Kohler, Hans-Peter (2005). [Reformulating and simplifying the DF analysis model.](https://pubmed.ncbi.nlm.nih.gov/15685433/) *Behavior Genetics, 35* (2), 211-217.

#### See Also

The LinksPair79 dataset contains columns necessary for a basic BG analysis. The [Links79PairExpanded](#page-21-1) dataset contains further information that might be useful in more complicated BG analyses.

A tutorial that produces a similar dataset is http://www.nlsinfo.org/childya/nlsdocs/tutorials/linking\_mothers\_and\_children/li It provides examples in SAS, SPSS, and STATA.

The current dataset (ie, Links79Pair) can be saved as a CSV file (comma-separated file) and imported into in other programs and languages. In the R console, type the following two lines of code:

library(NlsyLinks)

write.csv(Links79Pair, "C:/BGDirectory/Links79Pair.csv")

where "C:/BGDirectory/" is replaced by your preferred directory. Remember to use forward slashes instead of backslashes; for instance, the path "C:\BGDirectory\Links79Pair.csv" can be misinterpreted.

Download CSV If you're using the NlsyLinks package in R, the dataset is automatically available. To use it in a different environment, [download the csv,](https://github.com/nlsy-links/NlsyLinks/blob/master/outside-data/nlsy-79/links-2017-79.csv?raw=true) which is readable by all statistical software. [links-metadata-2017-79.yml](https://github.com/nlsy-links/NlsyLinks/blob/master/outside-data/nlsy-79/links-metadata-2017-79.yml) documents the dataset version information.

#### Examples

```
library(NlsyLinks) # Load the package into the current R session.
summary(Links79Pair) # Summarize the five variables.
hist(Links79Pair$R) # Display a histogram of the Relatedness coefficients.
table(Links79Pair$R) # Create a table of the Relatedness coefficients for the whole sample.
```

```
# Create a dataset of only Gen2 sibs, and display the distribution of R.
gen2Siblings <- subset(Links79Pair, RelationshipPath == "Gen2Siblings")
table(gen2Siblings$R) # Create a table of the Relatedness coefficients for the Gen2 sibs.
```
<span id="page-21-1"></span><span id="page-21-0"></span>

#### **Description**

Please first read the documentation for [Links79Pair.](#page-18-1) That dataset contains the same pairs/rows, but only a subset of the variables/columns.

NOTE: In Nov 2013, the variable naming scheme changed in order to be more consistent across variables. For variables that are measured separately for both subjects (eg, Gender), the subjects' variable name will have an \_S1 or \_S2 appended to it. For instance, the variables LastSurvey\_S1 and LastSurvey\_S2 correspond to the last surveys completed by the pair's first and second subject, respectively. Similarly, the functions [CreatePairLinksDoubleEntered\(\)](#page-11-1) and [CreatePairLinksSingleEntered\(\)](#page-11-1) now by default append \_S1 and \_S2, instead of \_1 and \_2. However this can be modified using the 'subject1Qualifier' and 'subject2Qualifier' parameters.

#### Format

A data frame with 11,075 observations on the following 22 variables. There is one row per unique pair of subjects, irrespective of order.

- ExtendedID see the variable of the same name in [Links79Pair](#page-18-1)
- SubjectTag\_S1 see the variable of the same name in [Links79Pair](#page-18-1)
- SubjectTag S2 see the variable of the same name in [Links79Pair](#page-18-1)
- R see the variable of the same name in [Links79Pair](#page-18-1)
- RFull This is a superset of R. This includes all the *R* values we estimated, while R (i.e., the variable above) excludes values like *R*=0 for Gen1Housemates, and the associated relationships based on this *R* value (i.e., Gen2Cousins and AuntNieces).
- RelationshipPath see the variable of the same name in [Links79Pair](#page-18-1)
- EverSharedHouse Indicate if the pair likely live in the same house. This is TRUE for Gen1Housemates, Gen2Siblings, and ParentChild. This is FALSE for AuntNiece and Gen2Cousins
- IsMz Indicates if the pair is from the same zygote (ie, they are identical twins/triplets). This variable is a factor, with levels No=0, Yes=1, DoNotKnow=255.
- LastSurvey\_S1 The year of Subject1's most recently completed survey. This may be different that the survey's administration date.
- LastSurvey\_S2 The year of Subject2's most recently completed survey. This may be different that the survey's administration date.
- RImplicitPass1 The pair's *R* coefficient, using only implicit information. Interpolation was NOT used.
- RImplicit The pair's *R* coefficient, using only implicit information. Interpolation was used.
- **RImplicit2004** The pair's *R* coefficient released in our previous projects (need reference). This variable is provided primarily for previous users wishing to replicate previous analyses.
- <span id="page-22-0"></span>• RExplicitPass1 The pair's *R* coefficient, using only explicit information. Interpolation was NOT used.
- RExplicit The pair's *R* coefficient, using only explicit information. Interpolation was used.
- RExplicitOlderSibVersion The pair's *R* coefficient, according to the explicit item responses of the older sibling.
- RExplicitYoungerSibVersion The pair's *R* coefficient, according to the explicit item responses of the younger sibling.
- RPass1 The pair's estimated *R* coefficient, using both implicit and explicit information. Interpolation was NOT used. The variable R is identically constructed, but it did use interpolation.
- Generation\_S1 The generation of the first subject. Values for Gen1 and Gen2 are 1 and 2, respectively.
- Generation\_S2 The generation of the second subject. Values for Gen1 and Gen2 are 1 and 2, respectively.
- SubjectID S1 The ID value assigned by NLS to the first subject. For Gen1 Subjects, this is their "CaseID" (ie, R00001.00). For Gen2 subjects, this is their "CID" (ie, C00001.00).
- SubjectID\_S2 The ID value assigned by NLS to the second subject.
- MathStandardized\_S1 The PIAT-Math score for Subject1. See [ExtraOutcomes79](#page-16-1) for more information about its source.
- MathStandardized\_S2 The PIAT-Math score for Subject2.
- HeightZGenderAge\_S1 The early adult height for Subject1. See [ExtraOutcomes79](#page-16-1) for more information about its source.
- HeightZGenderAge\_S2 The early adult height for Subject2.

# Details

Specifies the relatedness coefficient (ie, '*R*') between subjects in the same extended family. Each row represents a unique relationship pair. An extended family with k subjects will have  $k(k-1)/2$ rows. Typically, Subject1 is older while Subject2 is younger.

RelationshipPath variable. Code written using this dataset should NOT assume it contains only Gen2 sibling pairs. See an example of filtering the relationship category in the in [Links79Pair](#page-18-1) documentation.

The specific steps to determine the *R* coefficient will be described in an upcoming publication. The following information may influence the decisions of an applied researcher.

A distinction is made between 'Explicit' and 'Implicit' information. Explicit information comes from survey items that directly address the subject's relationships. For instance in 2006, surveys asked if the sibling pair share the same biological father (eg, Y19940.00 and T00020.00). Implicit information comes from items where the subject typically isn't aware that their responses may be used to determine genetic relatedness. For instance, if two siblings have biological fathers with the same month of death (eg, R37722.00 and R37723.00), it may be reasonable to assume they share the same biological father.

'Interpolation' is our lingo when other siblings are used to leverage insight into the current pair. For example, assume Subject 101, 102, and 103 have the same mother. Further assume 101 and 102 report they share a biological father, and that 101 and 103 share one too. Finally, assume that we don't have information about the relationship between 102 and 103. If we are comfortable with our level of uncertainty of these determinations, then we can interpolate/infer that 102 and 103 are full-siblings as well.

The math and height scores are duplicated from [ExtraOutcomes79,](#page-16-1) but are included here to make some examples more concise and accessible.

#### Author(s)

Will Beasley

# Source

See [Links79Pair.](#page-18-1)

# See Also

Download CSV If you're using the NlsyLinks package in R, the dataset is automatically available. To use it in a different environment, [download the csv,](https://github.com/nlsy-links/NlsyLinks/blob/master/outside-data/nlsy-79/links-2017-79.csv?raw=true) which is readable by all statistical software. [links-metadata-2017-79.yml](https://github.com/nlsy-links/NlsyLinks/blob/master/outside-data/nlsy-79/links-metadata-2017-79.yml) documents the dataset version information.

#### Examples

```
library(NlsyLinks) # Load the package into the current R session.
# olderR <- Links79PairExpanded$RExplicitOlderSibVersion # Declare a concise variable name.
# youngerR <- Links79PairExpanded$RExplicitYoungerSibVersion # Declare a concise variable name.
# plot(jitter(olderR), jitter(youngerR)) # Scatterplot the siblings' responses.
# table( youngerR, olderR) # Table of the relationship between the siblings' responses.
# ftable(youngerR, olderR, dnn=c("Younger's Version", "Older's Version")) # A formatted table.
# write.csv(
# Links79PairExpanded,
# file ='~/NlsyLinksStaging/Links79PairExpanded.csv',
# row.names = FALSE
# )
```
<span id="page-23-1"></span>Links97Pair *Kinship linking file for pairs of relatives in the NLSY97*

# **Description**

This dataset specifies the relatedness coefficient (ie, 'R') between subjects in the same extended family. Each row represents a unique relationship pair.

NOTE: Two variable names changed in November 2013. Subject1Tag and Subject2Tag became SubjectTag\_S1 and SubjectTag\_S2.

<span id="page-23-0"></span>

#### <span id="page-24-0"></span>Links97Pair 25

#### Format

A data frame with 2,519 observations on the following 5 variables. There is one row per unique pair of subjects, irrespective of order.

- ExtendedID Identity of the extended family of the pair; it corresponds to the HHID in the NLSY97. See References below.
- SubjectTag\_S1 Identity of the pair's first subject. See Details below.
- SubjectTag\_S2 Identity of the pair's second subject. See Details below.
- R The pair's Relatedness coefficient. See Details below.
- RelationshipPath Specifies the relationship category of the pair. This variable is a factor, with level Housemates=1.

#### Details

The variable ExtendedID corresponds to the NLSY97 variable [SIDCODE] (*e.g.*, [R11930.00\)](https://www.nlsinfo.org/investigator/pages/search.jsp#R11930.00), which uniquely identifies a *household* that may contain multiple NLSY97 subjects.

The variables SubjectTag\_S1 and SubjectTag\_S2 uniquely identify subjects. It corresponds to the NLSY97 variable [PUBID], (*e.g.*, [R00001.00\)](https://www.nlsinfo.org/investigator/pages/search.jsp#R00001.00).

The RelationshipPath variable is not useful with this dataset, but is included to be consistent with the [Links97Pair](#page-23-1) dataset.

An extended family with k subjects will have  $k(k-1)/2$  rows. Typically, Subject1 is older while Subject2 is younger.

MZ twins have *R*=1. DZ twins and full-siblings have *R*=.5. Half-siblings have *R*=.25. Typical first cousins have *R*=.125. Unrelated subjects have *R*=0 (this occasionally happens for Housemates, but never for the other paths). Other *R* coefficients are possible.

There are several other uncommon possibilities, such as half-cousins (*R*=.0625) and ambiguous aunt-nieces  $(R=125$ , which is an average of  $1/4$  and  $0/4$ ). The variable coding for genetic relatedness,R, in [Links97Pair](#page-23-1) contains only the common values of *R* whose groups are likely to have stable estimates. However the variable RFull in [Links97PairExpanded](#page-25-1) contains all *R* values. We strongly recommend using R in this [base::data.frame.](#page-0-0) Move to RFull (or some combination) only if you have a good reason, and are willing to carefully monitor a variety of validity checks. Some of these excluded groups are too small to be estimated reliably.

# Author(s)

Will Beasley

#### Source

Information comes from the Summer 2018 release of the [NLSY97 sample.](https://www.nlsinfo.org/content/cohorts/nlsy97) Data were extracted with the NLS Investigator (https://www.nlsinfo.org/investigator/).

#### References

For more information on *R* (*ie*, the Relatedness coefficient), please see Rodgers, Joseph Lee, & Kohler, Hans-Peter (2005). [Reformulating and simplifying the DF analysis model.](https://pubmed.ncbi.nlm.nih.gov/15685433/) *Behavior Genetics, 35* (2), 211-217.

#### See Also

The LinksPair97 dataset contains columns necessary for a basic BG analysis. The [Links97PairExpanded](#page-25-1) dataset contains further information that might be useful in more complicated BG analyses.

A tutorial that produces a similar dataset is http://www.nlsinfo.org/childya/nlsdocs/tutorials/linking\_mothers\_and\_children/li It provides examples in SAS, SPSS, and STATA.

The current dataset (ie, Links97Pair) can be saved as a CSV file (comma-separated file) and imported into in other programs and languages. In the R console, type the following two lines of code:

```
library(NlsyLinks) write.csv(Links97Pair, "C:/BGDirectory/Links97Pair.csv")
```
where "C:/BGDirectory/" is replaced by your preferred directory. Remember to use forward slashes instead of backslashes; for instance, the path "C:\BGDirectory\Links97Pair.csv" can be misinterpreted.

Download CSV If you're using the NlsyLinks package in R, the dataset is automatically available. To use it in a different environment, [download the csv,](https://github.com/nlsy-links/NlsyLinks/blob/master/outside-data/nlsy-97/links-2017-97.csv?raw=true) which is readable by all statistical software. [links-metadata-2017-97.yml](https://github.com/nlsy-links/NlsyLinks/blob/master/outside-data/nlsy-97/links-metadata-2017-97.yml) documents the dataset version information.

# Examples

```
library(NlsyLinks) # Load the package into the current R session.
summary(Links97Pair) # Summarize the five variables.
hist(Links97Pair$R) # Display a histogram of the Relatedness coefficients.
table(Links97Pair$R) # Create a table of the Relatedness coefficients for the whole sample.
```
# Create a dataset of only monozygotic sibs. mz\_sibs <- subset(Links97Pair, R > .9) summary(mz\_sibs) # Create a table MZ sibs.

<span id="page-25-1"></span>Links97PairExpanded *Kinship linking file for pairs of relatives In the NLSY97. It builds upon the [Links97Pair](#page-23-1) dataset.*

#### **Description**

Please first read the documentation for [Links97Pair.](#page-23-1) That dataset contains the same pairs/rows, but only a subset of the variables/columns.

For variables that are measured separately for both subjects (eg, Gender), the subjects' variable name will have an \_S1 or \_S2 appended to it. For instance, the variables LastSurvey\_S1 and LastSurvey\_S2 correspond to the last surveys completed by the pair's first and second subject, respectively. Similarly, the functions [CreatePairLinksDoubleEntered\(\)](#page-11-1) and [CreatePairLinksSingleEntered\(\)](#page-11-1) by default append \_S1 and \_S2. However this can be modified using the 'subject1Qualifier' and 'subject2Qualifier' parameters.

<span id="page-25-0"></span>

#### <span id="page-26-0"></span>Format

A data frame with 11,075 observations on the following 22 variables. There is one row per unique pair of subjects, irrespective of order.

- ExtendedID see the variable of the same name in [Links97Pair](#page-23-1)
- SubjectTag\_S1 see the variable of the same name in [Links97Pair](#page-23-1)
- SubjectTag\_S2 see the variable of the same name in [Links97Pair](#page-23-1)
- R see the variable of the same name in [Links97Pair](#page-23-1)
- RFull This is a superset of R. This includes all the *R* values we estimated, while R (i.e., the variable above) excludes values like *R*=0.
- RelationshipPath see the variable of the same name in [Links97Pair](#page-23-1)
- EverSharedHouse Indicate if the pair likely live in the same house. This is TRUE for all pairs in this NLSY97 dataset.
- IsMz Indicates if the pair is from the same zygote (ie, they are identical twins/triplets). This variable is a factor, with levels No=0, Yes=1, DoNotKnow=255.
- LastSurvey\_S1 The year of Subject1's most recently completed survey. This may be different that the survey's administration date.
- LastSurvey\_S2 The year of Subject2's most recently completed survey. This may be different that the survey's administration date.
- RPass1 The pair's estimated *R* coefficient, using both implicit and explicit information. Interpolation was NOT used. The variable R is identically constructed, but it did use interpolation.
- SubjectID\_S1 The ID value assigned by NLS to the first subject. For Gen1 Subjects, this is their "CaseID" (ie, R00001.00). For Gen2 subjects, this is their "CID" (ie, C00001.00).
- SubjectID\_S2 The ID value assigned by NLS to the second subject.

#### Details

Specifies the relatedness coefficient (ie, '*R*') between subjects in the same extended family. Each row represents a unique relationship pair. An extended family with  $k$  subjects will have  $k(k-1)/2$ rows. Typically, Subject1 is older while Subject2 is younger.

The specific steps to determine the *R* coefficient will be described in an upcoming publication. The following information may influence the decisions of an applied researcher.

# Author(s)

Will Beasley

#### Source

See [Links97Pair.](#page-23-1)

#### See Also

Download CSV If you're using the NlsyLinks package in R, the dataset automatically is available. To use it in a different environment, [download the csv,](https://github.com/nlsy-links/NlsyLinks/blob/master/outside-data/nlsy-97/links-2017-97.csv?raw=true) which is readable by all statistical software. [links-metadata-2017-97.yml](https://github.com/nlsy-links/NlsyLinks/blob/master/outside-data/nlsy-97/links-metadata-2017-97.yml) documents the dataset version information.

# Examples

```
library(NlsyLinks) # Load the package into the current R session.
hist(Links97PairExpanded$R) # Declare a concise variable name.
# write.csv(
# Links97PairExpanded,
# file ='~/NlsyLinksStaging/Links97PairExpanded.csv',
# row.names = FALSE
# )
```

```
ReadCsvNlsy79 Read a CSV file downloaded from the NLS Investigator
```
#### Description

The function accepts a (file path to) CSV file and creates a [base::data.frame.](#page-0-0) The [base::data.frame](#page-0-0) is modified and augmented with columns to assist later routines.

#### Usage

ReadCsvNlsy79Gen1(filePath, dsExtract = utils::read.csv(filePath))

# Arguments

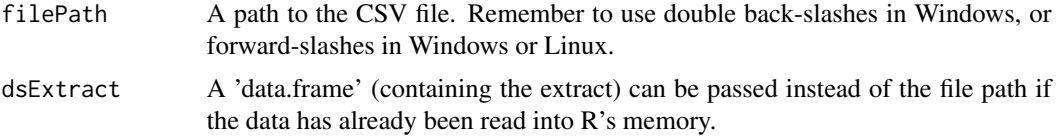

# Details

The function does seven things.

- 1. Reads the CSV into a [base::data.frame.](#page-0-0)
- 2. Checks that the NLSY variables C00001.00 and C00002.00 exist in the [base::data.frame.](#page-0-0)
- 3. The NLSY variable C00001.00 is renamed SubjectID.
- 4. A variable named Generation is given a value of 2 for all subjects.
- 5. The SubjectTag variable is created.
- 6. The NLSY variable C00002.00 is multiplied by 100 and renamed SubjectTagOfMother.
- 7. The NLSY variable R00001.49 (ie, their Mother's HHID is attached to each Gen2 record).

# Value

A [base::data.frame](#page-0-0) to facilitate biometric analysis.

<span id="page-27-0"></span>

# <span id="page-28-0"></span>RGroupSummary 29

# Author(s)

Will Beasley

# Examples

```
## Not run:
filePathGen2 <- "~/Nlsy/Datasets/gen2-birth.csv"
ds <- ReadCsvNlsy79Gen2(filePath = filePathGen2)
```
## End(Not run)

<span id="page-28-1"></span>RGroupSummary *Calculates summary statistics for each* R*elatedness Group in the sample.*

# Description

Before and after running ACE Models, it is important to examine the characteristics of the different groups. When the ACE is estimated with an SEM using multiple groups, it is even even more important. Groups may contain too few subjects to have a well-behaved covariance matrix.

If a group's covariance matrix is not Positive Definite (or it's misbehaving in some other way), it's typically recommended to exclude that group from the SEM.

# Usage

```
RGroupSummary(
  ds,
  oName_S1,
  oName_S2,
  rName = "R",
  determinantThreshold = 1e-05
)
```
# Arguments

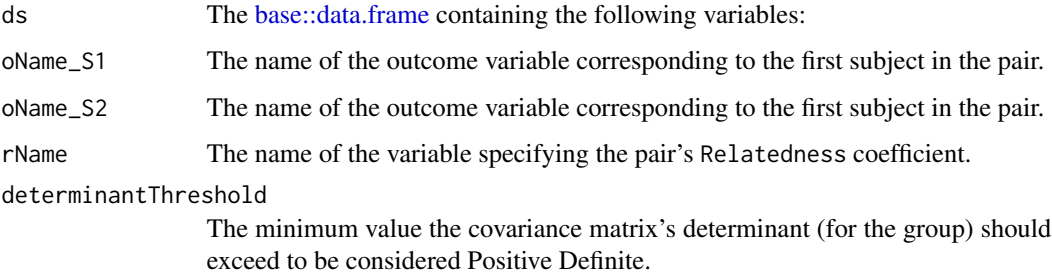

# <span id="page-29-0"></span>Details

This function isn't specific to an ACE model and groups defined by R. It could be applied to any multiple-group SEM with two manifest/outcome variables. In the future, we may generalize it beyond two manifest variables.

To get summary stats for the entire sample, create a dummy indicator variable that assigns everyone to the same group. See the second example below.

The default determinantThreshold value is nonzero, in order to forgive slight numerical inaccuracies caused by fixed-precision arithmetic.

# Value

A [base::data.frame](#page-0-0) with one row per group. The [base::data.frame](#page-0-0) contains the following variables:

- R The group's R value. Note the name of this variable can be changed by the user, by specifying a non-default value to the rName argument.
- Included Indicates if the group should be included in a multiple-group SEM.
- PairCount The number of pairs in the group with *complete* data for R and the two outcome/manifest variables.
- O1Mean The mean (of the outcome variable) among the group's first members, excluding the missing values.
- O2Mean The mean (of the outcome variable) among the group's second members, excluding the missing values.
- O1Variance The variance (of the outcome variable) among the group's first members.
- O2Variance The variance (of the outcome variable) among the group's second members.
- **O1O2Covariance** The covariance (of the outcome variable) across the group's first and second members.
- Correlation The correlation (of the outcome variable) across the group's first and second members.
- Determinant The determinant of the group's covariance matrix.
- PosDefinite Indicates if the group's covariance matrix is positive definite.

#### Author(s)

Will Beasley and David Bard

#### References

Please see Neale  $&$  Maes for more information about SEM with multiple groups.

# **Examples**

```
library(NlsyLinks) # Load the package into the current R session.
dsLinks <- Links79PairExpanded # Load the dataset from the NlsyLinks package.
dsLinks <- dsLinks[dsLinks$RelationshipPath == "Gen2Siblings", ]
oName_S1 <- "MathStandardized_S1" # Stands for Outcome1
oName_S2 <- "MathStandardized_S2" # Stands for Outcome2
```

```
dsGroupSummary <- RGroupSummary(dsLinks, oName_S1, oName_S2)
dsGroupSummary
# Should return:
# R Included PairCount O1Mean O2Mean O1Variance O2Variance O1O2Covariance Correlation
# 1 0.250 TRUE 2718 94.6439 95.5990 169.650 207.842 41.0783 0.218761
# 2 0.375 TRUE 139 92.6043 93.1655 172.531 187.081 40.4790 0.225311
# 3 0.500 TRUE 5511 99.8940 100.1789 230.504 232.971 107.3707 0.463336
# 4 0.750 FALSE 2 108.5000 106.0000 220.500 18.000 63.0000 1.000000
# 5 1.000 TRUE 22 98.6364 95.5455 319.195 343.117 277.5887 0.838789
# Determinant PosDefinite
# 1 33573.0 TRUE
# 2 30638.7 TRUE
# 3 42172.2 TRUE
# 4 0.0 FALSE
# 5 32465.6 TRUE
# To get summary stats for the whole sample, create one large inclusive group.
dsLinks$Dummy <- 1
(dsSampleSummary <- RGroupSummary(dsLinks, oName_S1, oName_S2, rName = "Dummy"))
# Should return:
# Dummy Included PairCount O1Mean O2Mean O1Variance O2Variance O1O2Covariance
# 1 1 TRUE 8392 98.07162 98.56864 216.466 229.2988 90.90266
# Correlation Determinant PosDefinite
# 1 0.4080195 41372.1 TRUE
###
### ReadCsvNlsy79
###
## Not run:
filePathGen2 <- "~/Nlsy/Datasets/gen2-birth.csv"
ds <- ReadCsvNlsy79Gen2(filePath = filePathGen2)
## End(Not run)
```
SubjectDetails79 *Dataset containing further details of the Gen1 and Gen2 subjects.*

#### **Description**

These variables are useful to many types of analyses (not just behavior genetics), and are provided to save users time.

#### Format

A data frame with 24,181 observations on the following 12 variables.

- SubjectTag see the variable of the same name in [Links79Pair](#page-18-1)
- ExtendedID see the variable of the same name in [Links79Pair](#page-18-1)
- Generation Indicates if the subject is in generation 1 or 2.
- Gender Indicates if the subject is Male or Female.
- RaceCohort Indicates if the race cohort is Hispanic, Black or Nbnh (*ie*, Non-black, nonhispanic). This comes from the Gen1 variable R02147.00 and Gen2 variable C00053.00.
- SiblingCountInNIs The number of the subject's siblings, including himself/herself (a singleton has a value of one). This considers only the siblings in the NLSY. For Gen1, this can exclude anyone outside the age range. For Gen2, this excludes anyone who doesn't share the same mother.
- BirthOrderInNls Indicates the subject's birth order among the NLSY siblings.
- SimilarAgeCount The number of children who were born within roughly 30 days of the subject's birthday, including the subject (for instance, even an only child will have a value of 1). For Gen2 subjects, this should reflect how many children the Gen1 mother gave birth to at the same time (1: singleton; 2: twins, 3: triplets). For Gen1 subjects, this is less certain, because the individual might have been living with a similarly-aged housemate, born to a different mother.
- HasMzPossibly Indicates if the subject *might* be a member of an MZ twin/triplet. This will be true if there is a sibling with a DOB within a month, and they are the same gender.
- IsMz Indicates if the subject has been identified as a member of an MZ twin/triplet.
- KidCountBio The number of biological children known to the NLSY (but not necessarily interviewed by the NLSY.
- KidCountInNIs The number of children who belong to the NLSY. This is nonnull for only Gen1 subjects.
- Mob The subject's month of birth. The exact day is not available to the public. By default, we set their birthday to the 15th day of the month.
- LastSurveyYearCompleted The year of the most recently completed survey.
- AgeAtLastSurvey The subject's age at the most recently completed survey.
- IsDead ##This variable is not available yet## Indicates if the subject was alive for the last attempted survey.
- DeathDate ##This variable is not available yet## The subject's month of death. The exact day is not available to the public. By default, we set their birthday to the 15th day of the month.

#### Author(s)

Will Beasley

#### Source

Gen1 information comes from the Summer 2013 release of the [NLSY79 sample.](https://www.nlsinfo.org/content/cohorts/nlsy79) Gen2 information comes from the Summer 2013 release of the [NLSY79 Children and Young Adults sample.](https://www.nlsinfo.org/content/cohorts/nlsy79-children) Data were extracted with the NLS Investigator (https://www.nlsinfo.org/investigator/).

#### See Also

Download CSV If you're using the NlsyLinks package in R, the dataset is automatically available. To use it in a different environment, [download the csv,](https://github.com/nlsy-links/NlsyLinks/blob/master/outside-data/nlsy-79/subject-details.csv?raw=true) which is readable by all statistical software. [links-metadata-2017-79.yml](https://github.com/nlsy-links/NlsyLinks/blob/master/outside-data/nlsy-79/links-metadata-2017-79.yml) documents the dataset version information.

#### <span id="page-32-0"></span>Survey 79 33

# Examples

library(NlsyLinks) # Load the package into the current R session.

```
summary(SubjectDetails79)
oldPar <- par(mfrow = c(3, 2), mar = c(2, 2, 1, .5), tcl = 0, mgp = c(1, 0, 0))
hist(
  SubjectDetails79$SiblingCountInNls,
  main = "",breaks = seq(from = \theta, to = max(SubjectDetails79$SiblingCountInNls, na.rm = TRUE), by = 1)
)
hist(
  SubjectDetails79$BirthOrderInNls,
  main = "",breaks = seq(from = \theta, to = max(SubjectDetails79$BirthOrderInNls, na.rm = TRUE), by = 1)
)
hist(
  SubjectDetails79$SimilarAgeCount,
  main = "",breaks = seq(from = \theta, to = max(SubjectDetails79$SimilarAgeCount, na.rm = TRUE), by = 1)
\lambdahist(
  SubjectDetails79$KidCountBio,
  main = "",breaks = seq(from = 0, to = max(SubjectDetails79$KidCountBio, na.rm = TRUE), by = 1)
)
hist(
  SubjectDetails79$KidCountInNls,
  main = "",breaks = seq(from = \theta, to = max(SubjectDetails79$KidCountInNls, na.rm = TRUE), by = 1)
)
# hist(SubjectDetails79$Mob, main="",
# breaks=seq.Date(
# from=min(SubjectDetails79$Mob, na.rm=TRUE),
# to=max(SubjectDetails79$Mob, na.rm=TRUE),
# by="year")
# )
par(oldPar)
```
Survey79 *Dataset containing survey details for each subject, for each year*

#### Description

Each row represents a survey that a subject completed (or didn't complete). It can be very helpful when restructuring the NLS investigator extracts into a longitudinal dataset that's aligned by age (instead of by survey wave). The Age variables can help to align other response variables across subjects. While the 'SurveySource' indicates where to look for their responses.

<span id="page-33-0"></span>These variables are useful to many types of analyses (not just behavior genetics), and are provided to save users time.

# Format

A data frame with 580,752 observations on the following 6 variables.

- SubjectTag see the variable of the same name in [Links79Pair](#page-18-1)
- SurveySource The location of that subject's survey responses that year. Values are NoInterview, Gen1, Gen2C or Gen2YA.
- Survey Year The year/wave of the survey.
- Survey79 The exact date of the administered survey.
- Age The subject's age at the time of the survey, rounded to 1 decimal. See Details below.

# Details

Age uses a variable called AgeCalculateYears (according to a their own response, or their mother's response) if it's available, and uses AgeSelfReportYears (according to a their own response, or their mother's response) if not. The values usually agree, but not always. These two separated variables are available for download, but withheld from the R package (otherwise we would exceed CRAN's maximum size).

The exact *date* of birth isn't public (only the subject's *month* of birth). To balance the downward bias of two weeks, their birthday is set to the 15th day of the month to produce AgeCalculateYears.

In the Gen2 Child dataset, self-reported age is stated by month (eg, the child is 38 months old); a constant of 0.5 months has been added to balance the downward bias. In the Gen2 YA and Gen1 datasets, self-reported age is stated by year (eg, the subject is 52 years old); a constant of 0.5 years has been added.

# Author(s)

# Will Beasley

Download CSV If you're using the NlsyLinks package in R, the dataset is automatically available. To use it in a different environment, [download the csv,](https://github.com/nlsy-links/NlsyLinks/blob/master/outside-data/nlsy-79/survey-79.csv?raw=true) which is readable by all statistical software. [links-metadata-2017-79.yml](https://github.com/nlsy-links/NlsyLinks/blob/master/outside-data/nlsy-79/links-metadata-2017-79.yml) documents the dataset version information.

#### Source

Gen1 information comes from the Summer 2013 release of the [NLSY79 sample.](https://www.nlsinfo.org/content/cohorts/nlsy79) Gen2 information comes from the January 2015 release of the [NLSY79 Children and Young Adults sample.](https://www.nlsinfo.org/content/cohorts/nlsy79-children) Data were extracted with the NLS Investigator (https://www.nlsinfo.org/investigator/).

# Examples

library(NlsyLinks) # Load the package into the current R session.

```
summary(Survey79)
table(Survey79$SurveyYear, Survey79$SurveySource)
table(is.na(Survey79$AgeSelfReportYears), is.na(Survey79$AgeCalculateYears))
```

```
if (require(ggplot2) & require(dplyr)) {
 dsSourceYear <- Survey79 %>%
    dplyr::count(SurveyYear, SurveySource) %>%
    dplyr::filter(SurveySource != "NoInterview")
 Survey79 %>%
    dplyr::filter(SurveySource != "NoInterview") %>%
    dplyr::group_by(SurveySource, SurveyYear) %>%
   dplyr::summarize(
     age_min = min(Age, na.rm = TRUE),
     age_max = max(Age, na.rm = TRUE)
    ) %>%
    dplyr::ungroup() %>%
    ggplot(aes(x = SurveyYear, ymin = age_min, ymax = age_max, color = SurveySource)) +
   geom_errorbar() +
    scale_color_brewer(palette = "Dark2") +
    theme_minimal() +
    theme(legend.position = c(0, 1), legend.justification = c(0, 1))
}
```
ValidateOutcomeDataset

*Validates the schema of datasets containing outcome variables.*

# Description

The NlsyLinks handles a lot of the plumbing code needed to transform extracted NLSY datasets into a format that statistical routines can interpret. In some cases, a dataset of measured variables is needed, with one row per subject. This function validates the measured/outcome dataset, to ensure it posses an interpretable schema. For a specific list of the requirements, see Details below.

# Usage

ValidateOutcomeDataset(dsOutcome, outcomeNames)

# Arguments

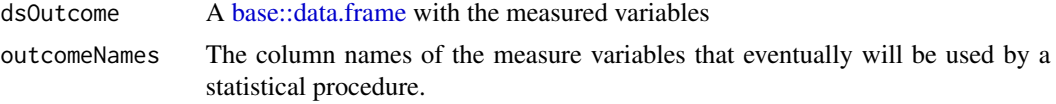

#### Details

The dsOutcome parameter must:

- 1. Have a non-missing value.
- 2. Contain at least one row.
- <span id="page-35-0"></span>3. Contain a column called 'SubjectTag' (case sensitive).
- 4. Have the SubjectTag column containing only positive numbers.
- 5. Have the SubjectTag column where all values are unique (ie, two rows/subjects cannot have the same value).

The outcomeNames parameter must:

- 1. Have a non-missing value
- 2. Contain only column names that are present in the dsOutcome data frame.

# Value

Returns TRUE if the validation passes. Returns an error (and associated descriptive message) if it false.

# Author(s)

Will Beasley

#### Examples

```
library(NlsyLinks) # Load the package into the current R session.
ds <- ExtraOutcomes79
outcomeNames <- c("MathStandardized", "WeightZGenderAge")
ValidateOutcomeDataset(dsOutcome = ds, outcomeNames = outcomeNames) # Returns TRUE.
outcomeNamesBad <- c("MathMisspelled", "WeightZGenderAge")
# ValidateOutcomeDataset(dsOutcome=ds, outcomeNames=outcomeNamesBad) #Throws error.
```
ValidatePairLinks *Validates the schema of a links for pairs of relatives*

#### **Description**

A helper function that verifies the linking dataset contains (A) the essential columns exist, and (B) at least one row. It is called by CreatePairLinks.

Typical use of NlsyLinks will not require this function, since a valid paired links are supplied for each supported sample (ie, [Links79Pair\)](#page-18-1).

The NlsyLinks uses several types of linking schemas. This function validates the type where each relative subject has their own row.

The following four columns must be present: (1) Subect1Tag, (2) Subect2Tag, (3) R, and (4) MultipleBirth. They must have a numeric mode/datatype.

#### Usage

```
ValidatePairLinks(linksPair)
```
# <span id="page-36-0"></span>Arguments

linksPair The [base::data.frame](#page-0-0) to validate.

# Value

Returns TRUE if the validation passes. Returns an error (and associated descriptive message) if it false.

#### See Also

[Links79Pair,](#page-18-1) [Links79PairExpanded,](#page-21-1)

# Examples

```
dsSingleLinks <- data.frame(
  ExtendedID = c(1, 1, 1, 2),SubjectTag_S1 = c(101, 101, 102, 201),
  SubjectTag_S2 = c(102, 103, 103, 202),
  R = c(.5, .25, .25, .5),
 RelationshipPath = rep("Gen2Siblings", 4)
)
dsSingleOutcomes <- data.frame(
 SubjectTag = c(101, 102, 103, 201, 202),
 DV1 = c(11, 12, 13, 41, 42),
 DV2 = c(21, 22, 23, 51, 52))
dsDouble <- CreatePairLinksDoubleEntered(
 outcomeDataset = dsSingleOutcomes,
 linksPairDataset = dsSingleLinks,
 outcomeNames = c("DV1", "DV2"),
 validateOutcomeDataset = TRUE
)
dsDouble # Show the 8 rows in the double-entered pair links
summary(dsDouble) # Summarize the variables
```
ValidatePairLinksAreSymmetric(dsDouble) # Should return TRUE.

ValidatePairLinksAreSymmetric

*Verifies that the pair relationships are symmetric.*

#### **Description**

For certain analyses, the pairs links (which can be considered a type of sparse matrix) need to be symmetric. For instance, if there is a row for Subjects 201 and 202 with R=0.5, there should be a second row for Subjects 202 and 201 with R=0.5.

This validation function is useful to some types of DF methods and some spatially-inspired methods.

#### <span id="page-37-0"></span>Usage

```
ValidatePairLinksAreSymmetric(linksPair)
```
#### Arguments

linksPair The [base::data.frame](#page-0-0) object that should be symmetric

# Value

Returns TRUE if symmetric. Throw an error with [base::stop\(\)](#page-0-0) if asymmetric.

#### Author(s)

Will Beasley

# See Also

[CreatePairLinksDoubleEntered\(\)](#page-11-1)

#### Examples

```
dsSingleLinks <- data.frame(
 ExtendedID = c(1, 1, 1, 2),
 SubjectTag_S1 = c(101, 101, 102, 201),
 SubjectTag_S2 = c(102, 103, 103, 202),
 R = c(.5, .25, .25, .5),
 RelationshipPath = rep("Gen2Siblings", 4)
\lambdadsSingleOutcomes <- data.frame(
 SubjectTag = c(101, 102, 103, 201, 202),
 DV1 = c(11, 12, 13, 41, 42),
 DV2 = c(21, 22, 23, 51, 52))
dsDouble <- CreatePairLinksDoubleEntered(
 outcomeDataset = dsSingleOutcomes,
 linksPairDataset = dsSingleLinks,
 outcomeNames = c("DV1", "DV2"),
 validateOutcomeDataset = TRUE
)
dsDouble # Show the 8 rows in the double-entered pair links
summary(dsDouble) # Summarize the variables
```
ValidatePairLinksAreSymmetric(dsDouble) # Should return TRUE.

# <span id="page-38-0"></span>**Index**

∗ ACE AceEstimate-class, [6](#page-5-0) AceLavaanGroup, [7](#page-6-0) CleanSemAceDataset, [8](#page-7-0) CreateAceEstimate, [11](#page-10-0) RGroupSummary, [29](#page-28-0) ∗ analysis CreateSpatialNeighbours, [14](#page-13-0) ∗ classes AceEstimate-class, [6](#page-5-0) ∗ datasets ExtraOutcomes79, [17](#page-16-0) Links79Pair, [19](#page-18-0) Links79PairExpanded, [22](#page-21-0) Links97Pair, [24](#page-23-0) Links97PairExpanded, [26](#page-25-0) SubjectDetails79, [31](#page-30-0) Survey79, [33](#page-32-0) ∗ methods AceEstimate-class, [6](#page-5-0) ∗ package NlsyLinks-package, [2](#page-1-0) ∗ spatial CreateSpatialNeighbours, [14](#page-13-0) ∗ validation ValidateOutcomeDataset, [35](#page-34-0) ValidatePairLinks, [36](#page-35-0) ValidatePairLinksAreSymmetric, [37](#page-36-0)

# Ace, [4](#page-3-0)

```
Ace(), 9
AceEstimate, 11, 12
AceEstimate-class, 6
AceEstimate-method
        (GetDetails-methods), 18
AceLavaanGroup, 7
AceUnivariate (Ace), 4
AceUnivariate(), 5
```
base::data.frame, *[4](#page-3-0)*, *[7](#page-6-0)*, *[9–](#page-8-0)[11](#page-10-0)*, *[14](#page-13-0)*, *[20](#page-19-0)*, *[25](#page-24-0)*,

# *[28](#page-27-0)[–30](#page-29-0)*, *[35](#page-34-0)*, *[37,](#page-36-0) [38](#page-37-0)* base::stop(), *[38](#page-37-0)*

CleanSemAceDataset, [8](#page-7-0) CleanSemAceDataset(), *[7,](#page-6-0) [8](#page-7-0)* ColumnUtilities, [10](#page-9-0) CreateAceEstimate, [11](#page-10-0) CreatePairLinks, [12](#page-11-0) CreatePairLinksDoubleEntered *(*CreatePairLinks*)*, [12](#page-11-0) CreatePairLinksDoubleEntered(), *[14](#page-13-0)*, *[22](#page-21-0)*, *[26](#page-25-0)*, *[38](#page-37-0)* CreatePairLinksDoubleEnteredWithNoOutcomes *(*CreatePairLinks*)*, [12](#page-11-0) CreatePairLinksDoubleEnteredWithNoOutcomes(), *[12](#page-11-0)* CreatePairLinksSingleEntered *(*CreatePairLinks*)*, [12](#page-11-0) CreatePairLinksSingleEntered(), *[22](#page-21-0)*, *[26](#page-25-0)* CreateSpatialNeighbours, [14](#page-13-0) CreateSpatialNeighbours(), *[12](#page-11-0)*, *[14](#page-13-0)* CreateSubjectTag, [15](#page-14-0)

DeFriesFulkerMethod1 *(*Ace*)*, [4](#page-3-0) DeFriesFulkerMethod1(), *[5](#page-4-0)* DeFriesFulkerMethod3 *(*Ace*)*, [4](#page-3-0) DeFriesFulkerMethod3(), *[5](#page-4-0)*

# ExtraOutcomes79, [17,](#page-16-0) *[20](#page-19-0)*, *[23,](#page-22-0) [24](#page-23-0)*

GetDetails *(*GetDetails-methods*)*, [18](#page-17-0) GetDetails,AceEstimate-method *(*AceEstimate-class*)*, [6](#page-5-0) GetDetails-methods, [18](#page-17-0) lavaan::lavaan, *[11](#page-10-0)*

lavaan::lavaan(), *[6](#page-5-0)* Links79Pair, *[14](#page-13-0)*, *[16,](#page-15-0) [17](#page-16-0)*, [19,](#page-18-0) *[20](#page-19-0)*, *[22](#page-21-0)[–24](#page-23-0)*, *[31](#page-30-0)*, *[34](#page-33-0)*, *[36,](#page-35-0) [37](#page-36-0)* Links79PairExpanded, *[14](#page-13-0)*, *[20,](#page-19-0) [21](#page-20-0)*, [22,](#page-21-0) *[37](#page-36-0)* Links97Pair, [24,](#page-23-0) *[25](#page-24-0)[–27](#page-26-0)*

```
Links97PairExpanded
, 25
, 26
, 26
```
NlsyLinks *(*NlsyLinks-package *)* , [2](#page-1-0) NlsyLinks-package , [2](#page-1-0)

```
28
ReadCsvNlsy79Gen1
(ReadCsvNlsy79
)
, 28
ReadCsvNlsy79Gen2
(ReadCsvNlsy79
)
, 28
RenameColumn
(ColumnUtilities
)
, 10
RenameColumn()
, 11
RenameNlsyColumn
(ColumnUtilities
)
, 10
RenameNlsyColumn()
, 11
29
RGroupSummary()
,
9
```

```
stats::lm
, 11
stats::lm()
,
6
SubjectDetails79
, 31
33
```

```
ValidateOutcomeDataset
, 35
ValidatePairLinks
, 36
ValidatePairLinksAreSymmetric
, 37
VerifyColumnExists
(ColumnUtilities
)
, 10
VerifyColumnExists()
, 11
```